# **Cohort DefaultRateQuickReference Guide**

### **What is the Cohort Default Rate Guide?**

The Cohort Default Rate Guide (CDR Guide) is a comprehensive reference document that explains in detail how the Department of Education (Department) Federal Student Aid calculates a school's cohort default rate and how a school can:

- correct the data that is used to calculate the rates or
- submit a challenge/appeal/adjustment.

### **What is the Cohort Default Rate Quick Reference Guide?**

The Quick Reference Guide presents some of the key elements of the CDR Guide in an informal manner. However, it is not meant to be an all-inclusive discussion of the information contained in the CDR Guide. It is meant to provide a quick summary of what you should do during the draft and official cohort default rate (CDR) cycles.

### **Inside the Cohort Default Rate Quick Reference Guide**

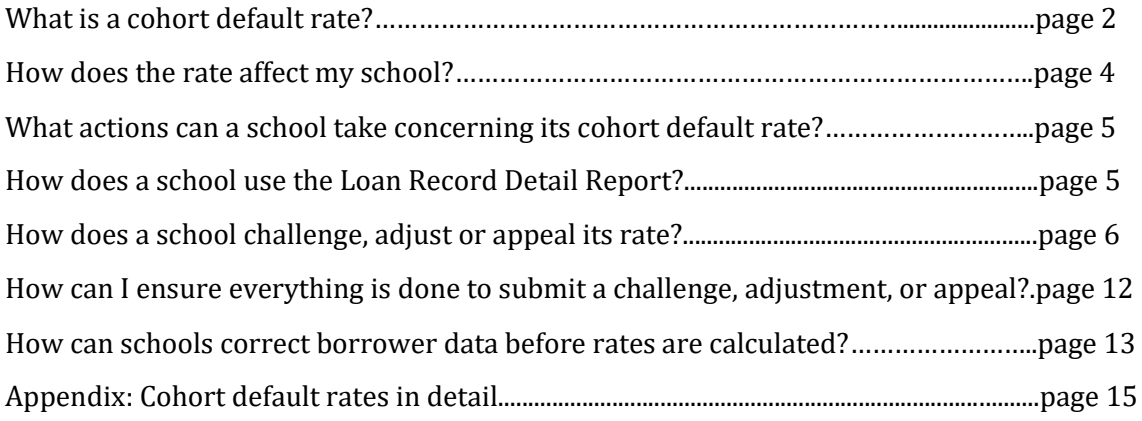

Update as of: Fall 2021 (FY 2018)

U.S. Department of Education Partner Eligibility and Oversight Services Union Center Plaza, 6th Floor (61G3) 830 First Street, NE Washington, DC 20202 ATTN: Cohort Default Rates Group NOTE: UNTIL FURTHER NOTICE APPEALS ARE ONLY BEING ACCEPTED VIA EMAIL Email: [fsa.schools.default.management@ed.gov](mailto:fsa.schools.default.management@ed.gov) Phone: 202-377-4259

The Cohort Default Rates Group within the Partner Eligibility and Oversight Servicer's Division (PEOS) is the office responsible for the Federal Family Education Loan (FFEL) Program and William D. Ford Federal Direct Loan (Direct Loan) Program cohort default rate information. PEOS in conjunction with the National Student Loan Data System (NSLDS) calculates and releases school cohort default rates and works with schools and Data Managers in the cohort default rate challenge, adjustment, and appeal processes. Additional information may be found on the Default Management [Topics page.](https://fsapartners.ed.gov/knowledge-center/topics/default-management/templatesspreadsheets-schools-and-data-managers)

**Disclaimer:** The information found in this quick reference guide does not supersede or alter any regulatory or statutory requirements that are in effect. If the information in this guide conflicts with the regulations or statute, the regulations and/or statute that are in effect take precedence. The legislation authorizing the FFEL and Direct Loan programs can be found in *Title IV* of the *Higher Education Act of 1965,* as amended (*HEA*). The primary regulationsthat provide for the cohort default rate process are found in Subpart N of Section 668 of the Code of Federal Regulations(CFR).

**Note:** Due to COVID 19, the U.S. Department of Education is requesting that all documents that would normally be sent by U.S. Postal mail or Fed EX, instead be emailed to the email address listed above. Please contact Cohort Default Rates Group at the phone number listed for answers to your questions and/or concerns.

### **What is a cohort default rate?**

A school's cohort default rate is the percentage of a school's federal student loan borrowers who enter repayment within the cohort fiscal year (denominator) and default (or met other specified condition) (numerator) within the cohort default period.1

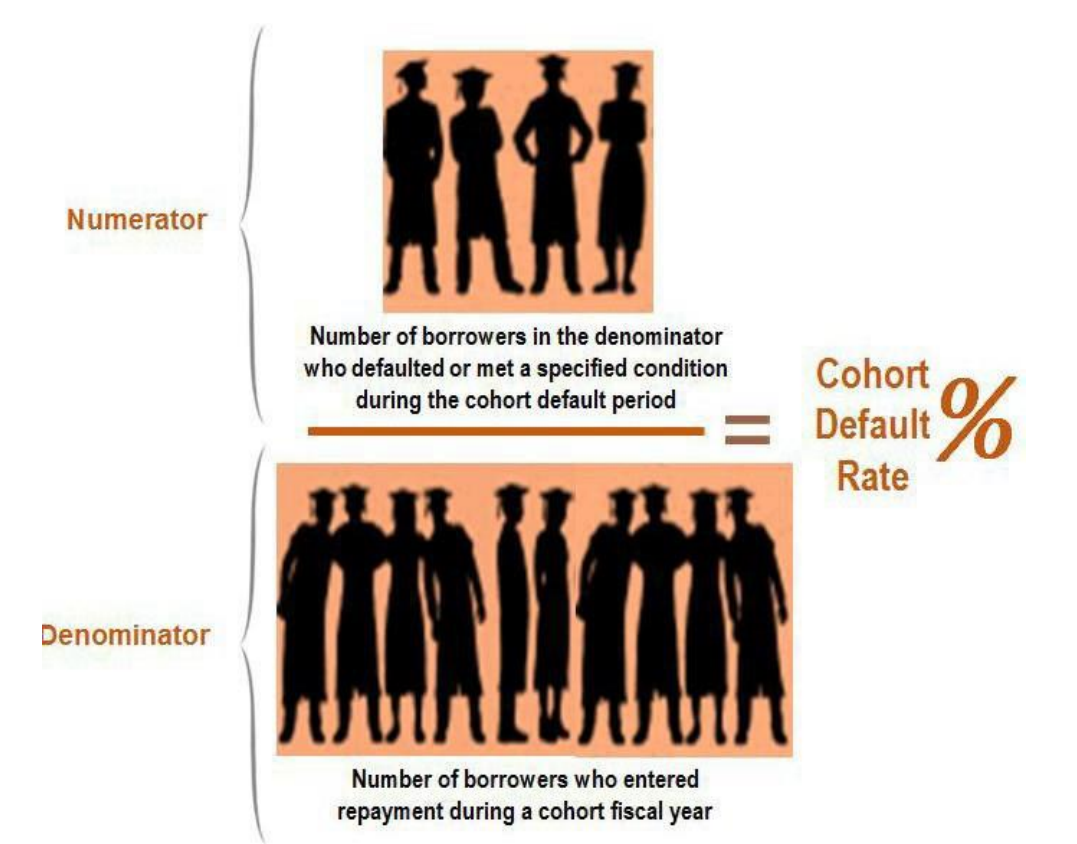

The components of the cohort default rate are discussed further starting on page 16 of this Quick Reference; a complete explanation of the cohort default rate can be found in Chapter 2.1 of the Guide. Information discussed in this chapter includes:

- A description of the loans that are included,
- A definition of repayment and default,
- A complete discussion of the cohort default period,
- The formula (non-average rate) used to calculate the cohort default rate for most schools, and the alternative formula (average rate) for schools with a low number of borrowers.

<sup>1</sup>A cohort fiscal year is the same as a federal fiscal year, which begins on October 1st of a year and ends on September 30th of the following year. The Cohort Default Period is the three-year period that begins on October 1st of the fiscal year when the borrower enters repayment and ends on September 30th of the following two fiscal years.

## **What are the** *draft* **and** *official* **cohort default rate cycles?**

The *draft cycle* begins in February of each year when *draft* cohort default rates are released to schools only.

The *official cycle* begins in September of each year when *official* cohort default rates are released to schools and made available to the general public.

### **How are CDRs delivered to schools?**

Cohort Default Rates are delivered electronically to all schools that sign up to receive the rates via the Student Aid Internet Gateway (SAIG). The SAIG is the tool that allows Federal Student Aid financial aid professionals to securely exchange data with Federal Student Aid Applications Systems. The following link provides information for SAIG enrollment and access to various applications.

[For assistance in downloading your rates/or printing them, visit the Default Management](https://www2.ed.gov/offices/OSFAP/defaultmanagement/cdr.html#table) website.

[Wh](https://fsawebenroll.ed.gov/PMEnroll/index.jsp)en one receives the rates in the SAIG mailbox, there will be a message class column on the left of the mailbox. A successful downloaded file will consist of the three eCDR files by their message classes:

- SCDRLROP cover letter
- SHCROP the loan record detail information in pre-formatted report
- SHCDREOP the loan record detail information in an unformatted extract

### **How does the rate affect my school?**

There are no sanctions or benefits associated with the draft cohort default rate.

The purpose of releasing draft cohort default rates is to allow schools the opportunity to review their data for accuracy and notify the applicable Data Manager (DM) if there is any erroneous data on the Loan Record Detail Report (LRDR). Draft cohort default rates, therefore, form the basis of a school's official cohort default rates. A school that fails to challenge accuracy of its draft cohort default rate may not contest the accuracy of that data when it receives its official cohort default rate. Furthermore, in certain circumstances a school may submit a Participation Rate Index Challenge based on its draft cohort rate.

### **How does the official rate affect my school?**

There are sanctions for schools with high rates and benefits for schools with low rates. Sanctions can include loss of eligibility in Direct Loan, and/or Pell programs. A high cohort default rate can also limit a school to provisional certification. More information on sanctions can be found in Chapter 2.4 of the CDR Guide. Benefits to school with low cohort default rates are also discussed in Chapter 2.4 of the CDR Guide.

### **What actions can a school take concerning its cohort default rate?**

Schools will have an opportunity to review and respond to the loan information that is used to calculate their cohort default rates. Schools receive a Loan Record Detail Report (LRDR) as part of both the draft and official cohort default rate notification packages. The LRDR lists specific information for each loan included in the school's cohort default rate.

During the draft cycle, the responsible person(s) should compare the information in the LRDR with the student separation (graduates, withdraws, or drops below half-time enrollment) dates and other loan information in the school's records. Schools may also compare the LRDR with any current loan information obtained from lenders and Data Managers. If errors are found within the LRDR during the draft cycle, an Incorrect Data Challenge (IDC) may be submitted via the eCDR Appeals system.

Additionally, if a school has a relatively low percentage of borrowers, it may be eligible to submit a Participation Rate Index Challenge during the draft cycle.

When the official cohort defaults rates are released, schools receive a new LRDR and should compare the new LRDR to the one received from the recently released draft. The LRDR may contain new data that should be compared to the school's records and current loan information provided by lenders and Data Managers. The LRDR should also be compared with the Data Manager's Incorrect Data Challenge response to ensure that all agreed- upon changes are reflected in the official cohort default rate data.

During the official cycle, your school may request a New Data Adjustment, or an Uncorrected Data Adjustment based on your review of the LRDR. You may also appeal the rate based on loan servicing errors that you are able to identify from lender and Data Manager records. If your school is subject to sanctions because of your cohort default rate you may be eligible to file other appeals as described later in this Quick Reference.

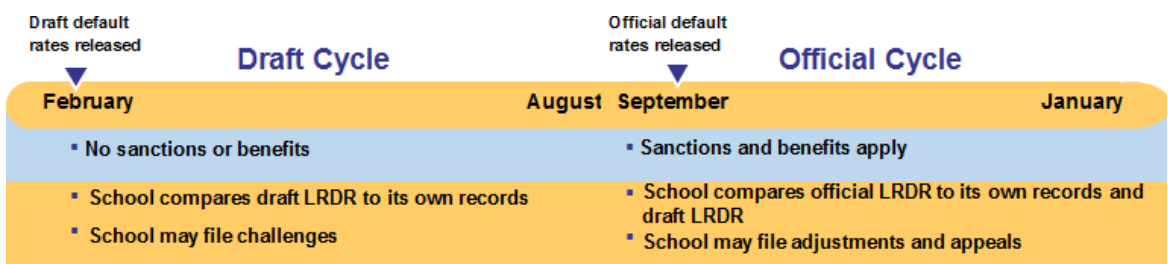

We'll explain how to submit a challenge, adjustment, or appeal on page 7.

### **How does a school use the Loan Record Detail Report (LRDR)?**

A Loan Record Detail Report (LRDR) contains information on the loans used to calculate a school's draft and official cohort default rate. Se[e Chapter 2.3 of the CDR Guide](https://fsapartners.ed.gov/sites/default/files/attachments/2019-06/CDRGuideCh2Pt3ReviewingLRDR.pdf) for information on obtaining a copy of your LRDR.

### **Why should a school review the LRDR during the** *draft* **cycle?**

It is important to review for accuracy the data used to calculate the draft cohort default rate a school that fails to challenge the accuracy of its draft cohort default rate may not contest the accuracy of that data when it receives its official cohort default rate. Furthermore, in certain circumstances a school may submit a Participation Rate Index Challenge on its draft cohort default rate.

### **Why should a school review the LRDR during the** *official* **cycle?**

It is important to review for accuracy the data used to calculate the official cohort default rate if a school finds errors in the data, it may be eligible to file certain adjustments or appeals. Below contains the screens for lines one and two of the LRDR, please see Chapter 2.3 of the CDR Guide for more details.

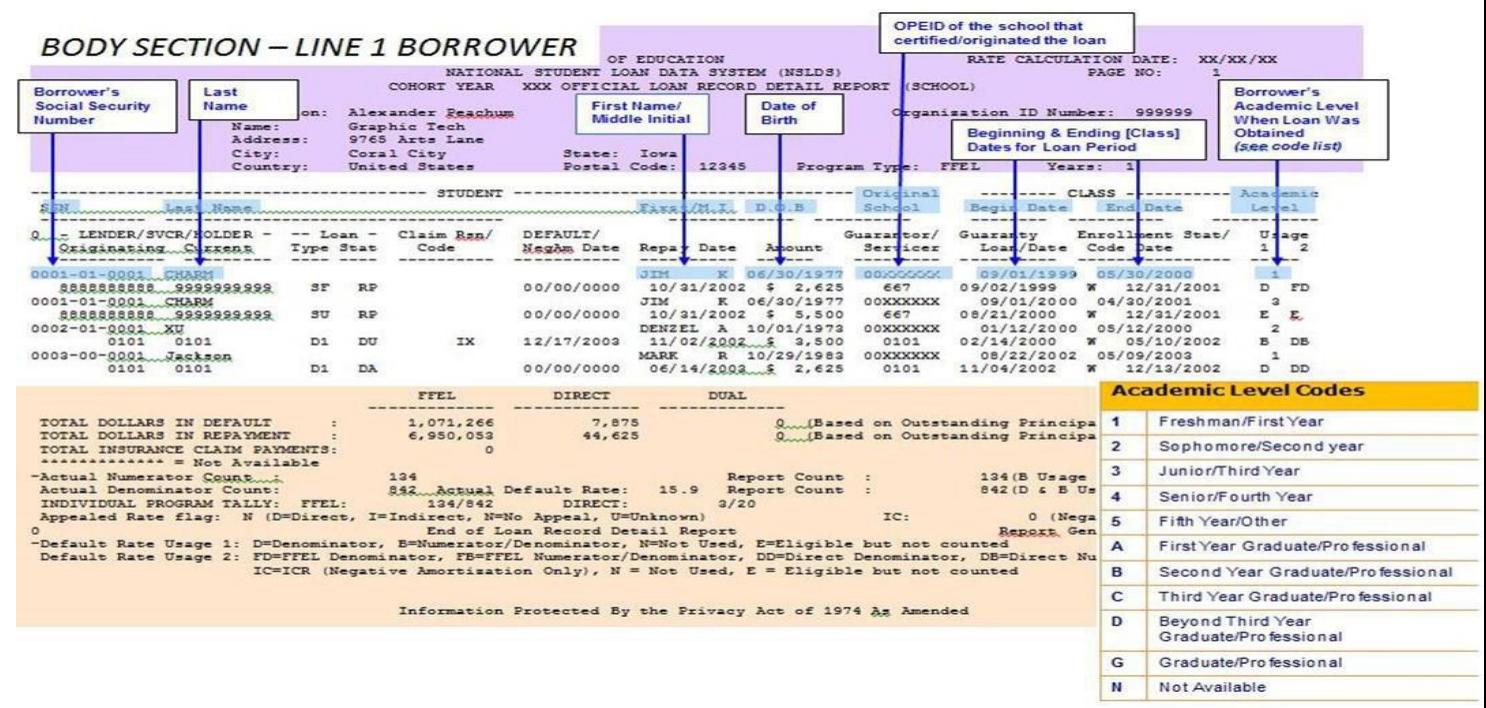

### **What should a school do about incorrect information?**

A school that believes the LRDR contains incorrect information should take steps to correct that information. Those steps can be found in the next portion of the Quick Reference Guide an[d Part IV](https://fsapartners.ed.gov/sites/default/files/attachments/2019-06/CDRGuideCh4Pt1IDC.pdf)  [of the CDR Guide.](https://fsapartners.ed.gov/sites/default/files/attachments/2019-06/CDRGuideCh4Pt1IDC.pdf)

### **How does a school challenge, adjust, or appeal its rate?**

Challenges, adjustments, and appeals are actions schools can use if the school believes its cohort default rate is calculated incorrectly, or if the school believes that specific mitigating circumstances needed to excuse it from being subject to sanction. The Department mandates that all incorrect data challenges (IDCs), uncorrected data adjustments (UDA), loan servicing appeals (LSA) and new data adjustments (NDA) be submitted via eCDR Appeals. The eCDR Appeals application is a web-based application that allows schools to submit challenges, adjustment and appeals electronically. All

users must register in eCDR Appeals before they can use the system. The system is also available for permissions that need to be changed in the eCDR Appeals. A link to the system is located on the left navigation menu of the PEO's website. Please go to the website for more information on the eCDR Appeals application.

The information below is not designed to tell you everything you need to know about a particular challenge, adjustment, or appeal, but to provide you with a quick overview to help you decide if you need to take action. See Chapter 3.1 of the CDR Guide for detailed information. See part 4 of the CDR Guide for specific information on each type of challenge, adjustment and/or appeal.

### **What should a school do about incorrect information?**

A school that believes the LRDR contains incorrect information should take steps to correct that information. Those steps can be found in the next portion of the Quick Reference an[d Part IV of the](https://fsapartners.ed.gov/sites/default/files/attachments/2019-06/CDRGuideCh4Pt1IDC.pdf)  [CDR Guide](https://fsapartners.ed.gov/sites/default/files/attachments/2019-06/CDRGuideCh4Pt1IDC.pdf)

### **When can a school file challenge, adjustment, or appeal?**

Challenges can only be submitted during the draft cycle for draft rates. Adjustments and appeals can only be submitted during the official cycle and are based solely on official rates.

The following figure shows, in general, which challenges, adjustments, and appeals are available to be sanctioned and non-sanctioned during the draft and official cycles.

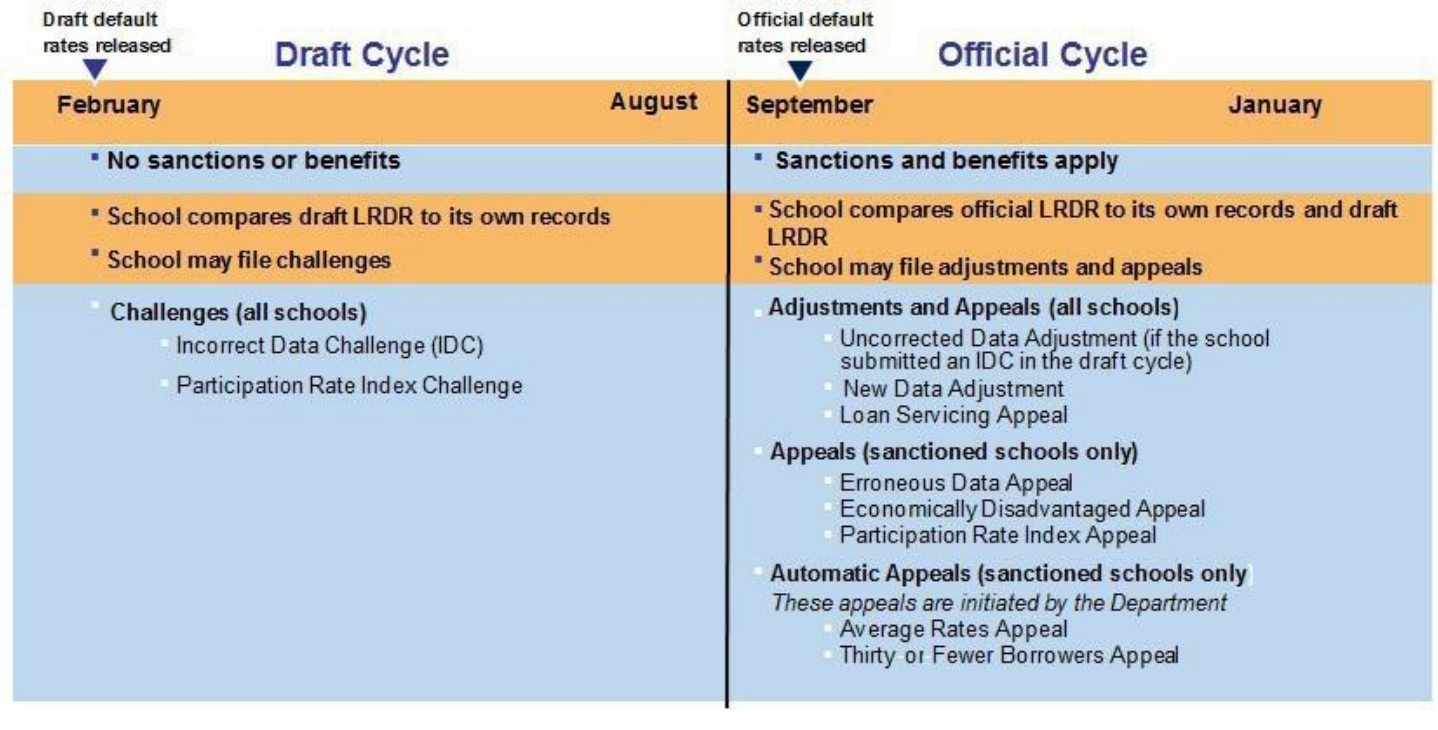

# **What** *challenges* **are available during the** *draft* **cycle?**

There are two challenges available during the draft cycle – an Incorrect Data Challenge (IDC) and a Participation Rate Index Challenge (PRI). The following tables summarize these challenges.

#### **IncorrectData Challenge**

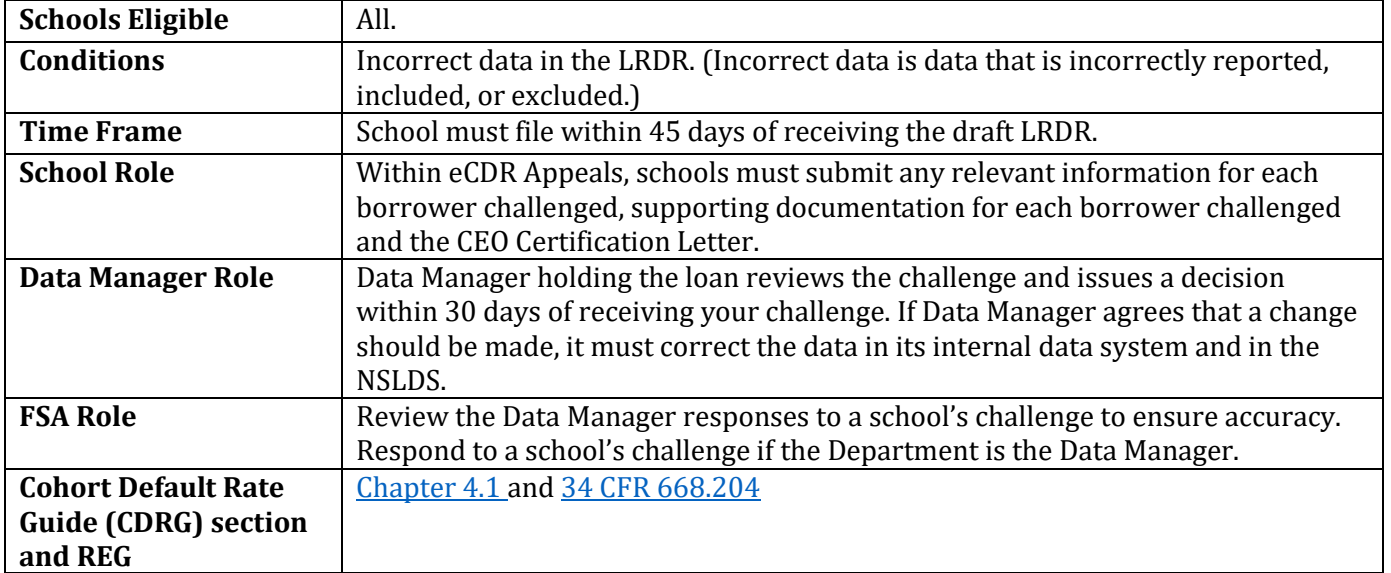

### **Participation Rate Index Challenge**

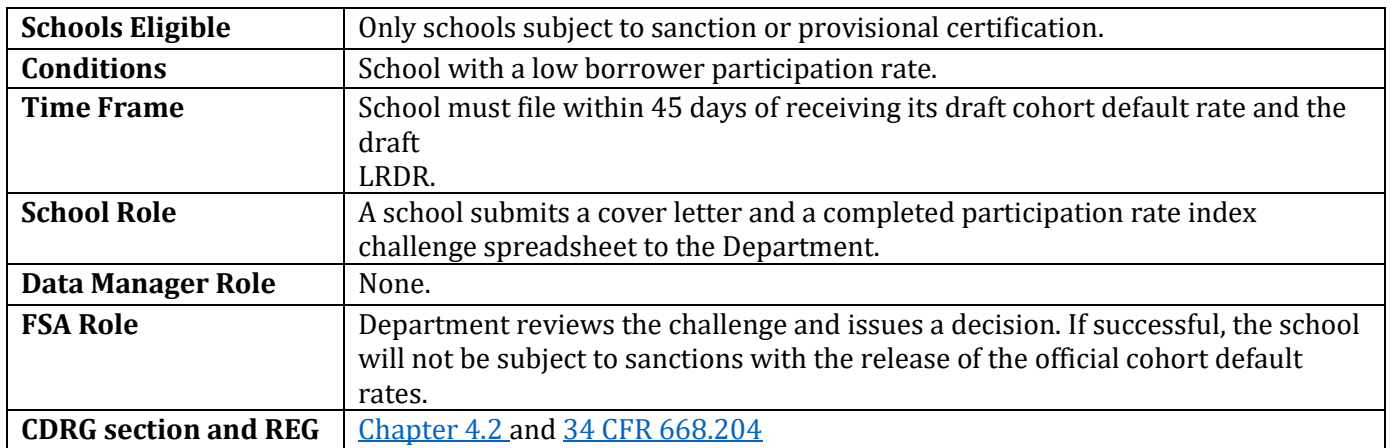

### **What** *adjustments* **are available during the** *official* **cycle?**

There are two adjustments available during the official cycle – an Uncorrected Data Adjustment (UDA) and a New Data Adjustment (NDA). The following tables summarize these two adjustments.

#### **UncorrectedData Adjustment**

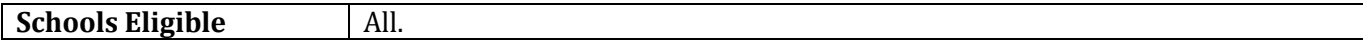

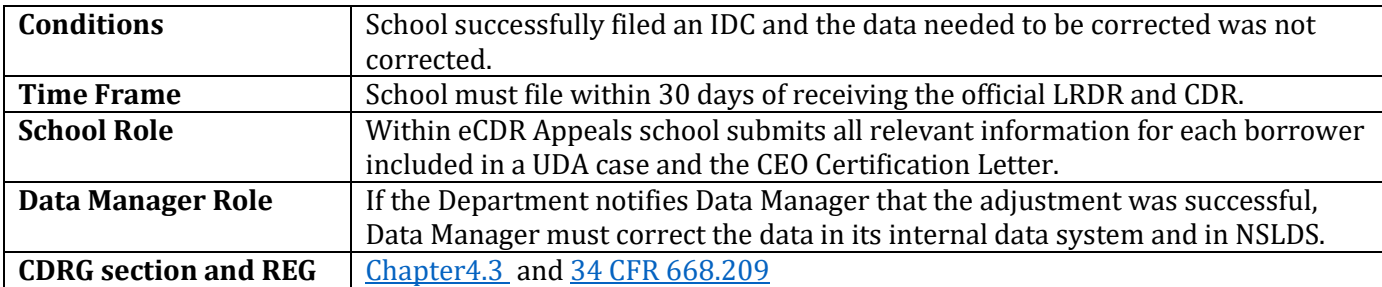

#### **New DataAdjustment**

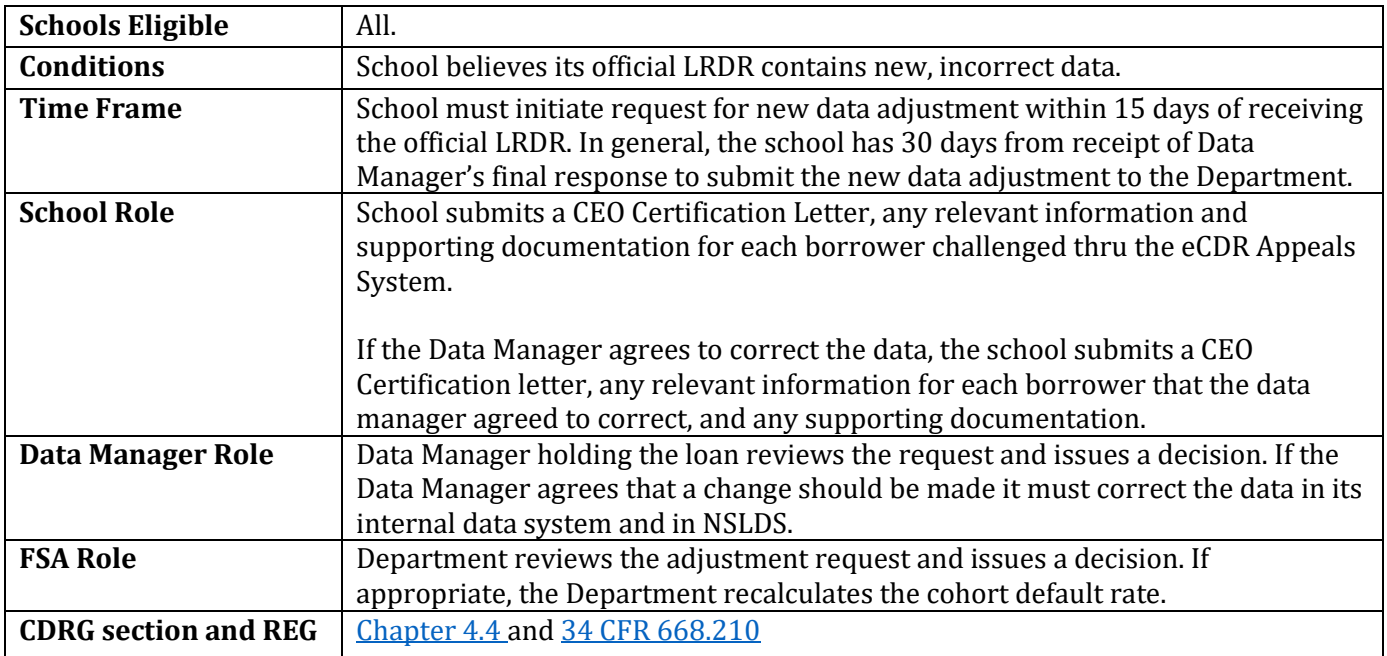

# **What** *appeals* **are available during the** *official* **cycle?**

There are six appeals available during the official cycle – a Loan Servicing Appeal, an Erroneous Data Appeal, a Participation Rate Index Appeal, an Economically Disadvantaged Appeal an Average Rates Appeal, and a Thirty-or-Fewer Borrowers Appeal. The following tables summarize these appeals.

### **Loan ServicingAppeal**

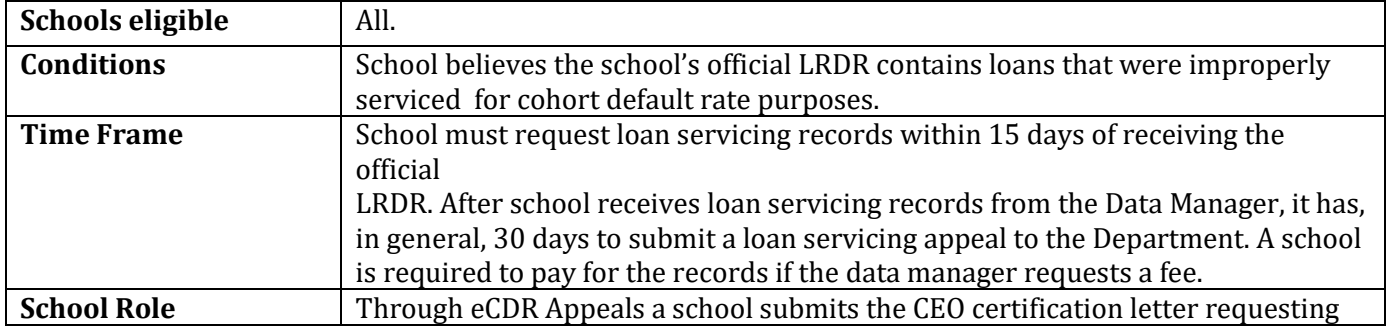

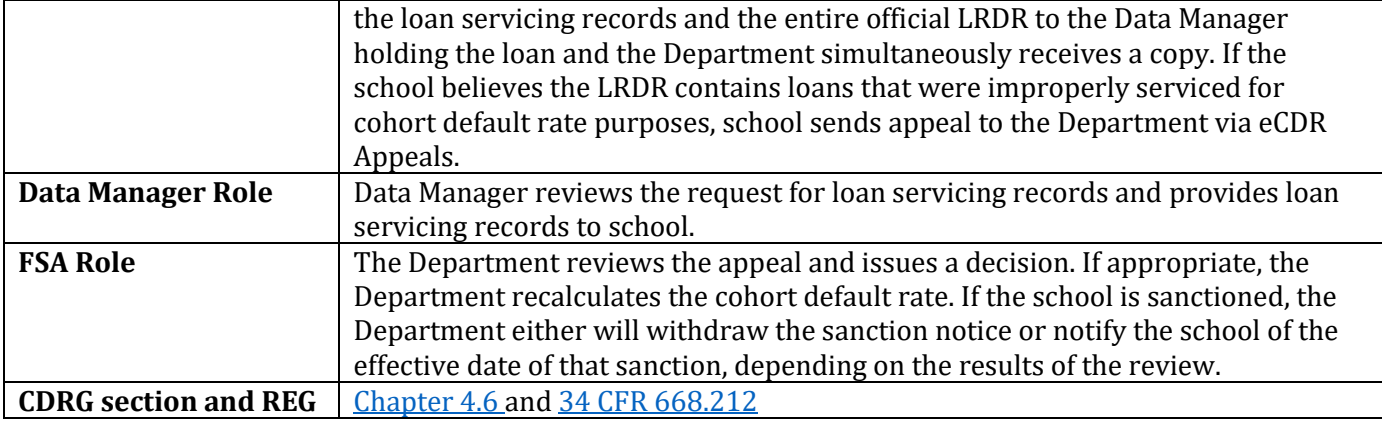

### **ErroneousDataAppeal**

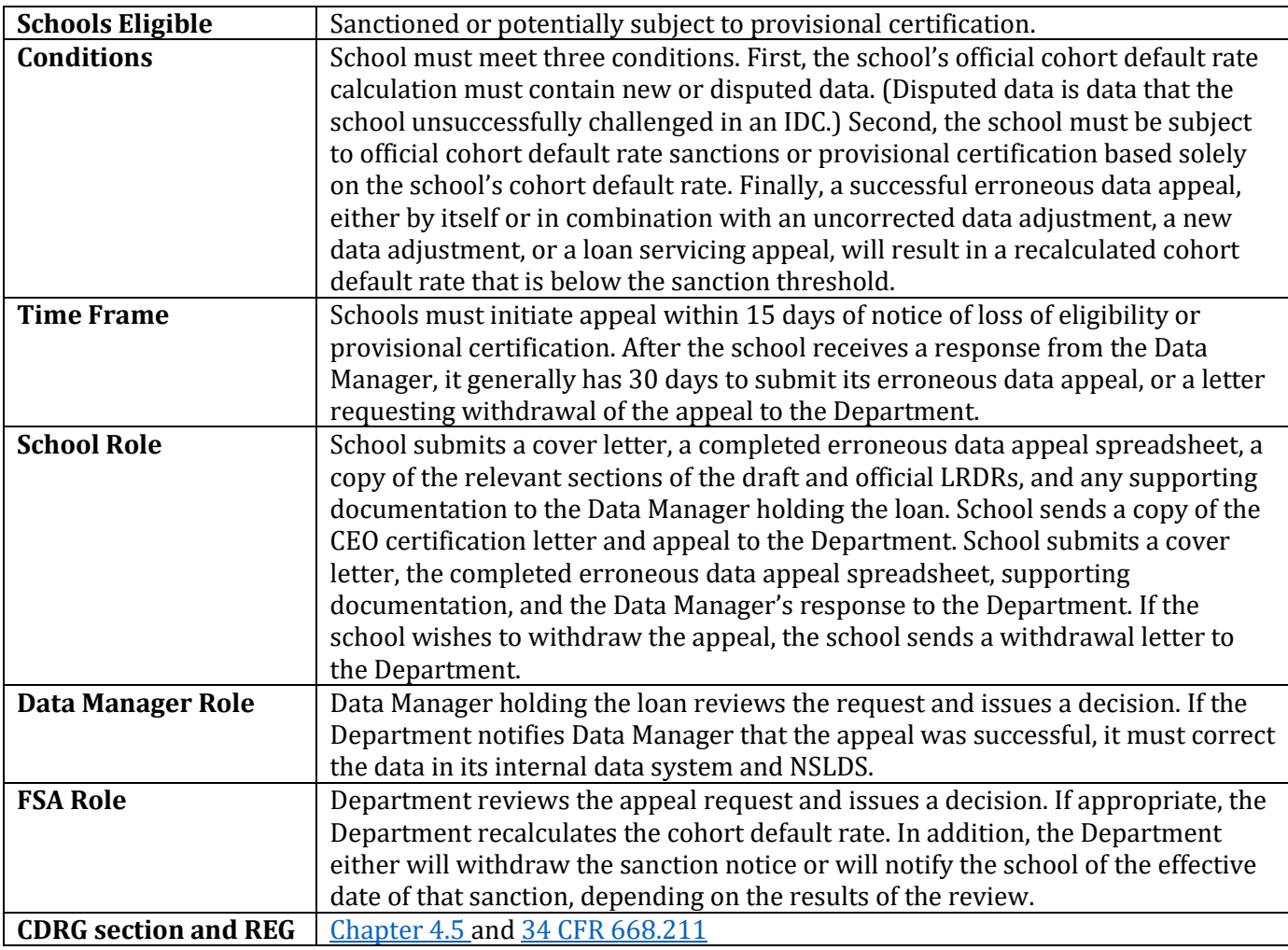

### **Participation Rate IndexAppeal**

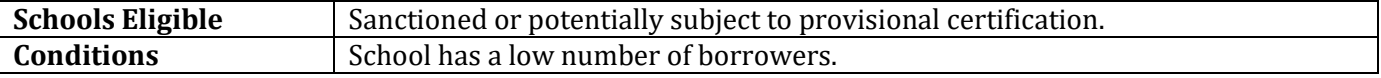

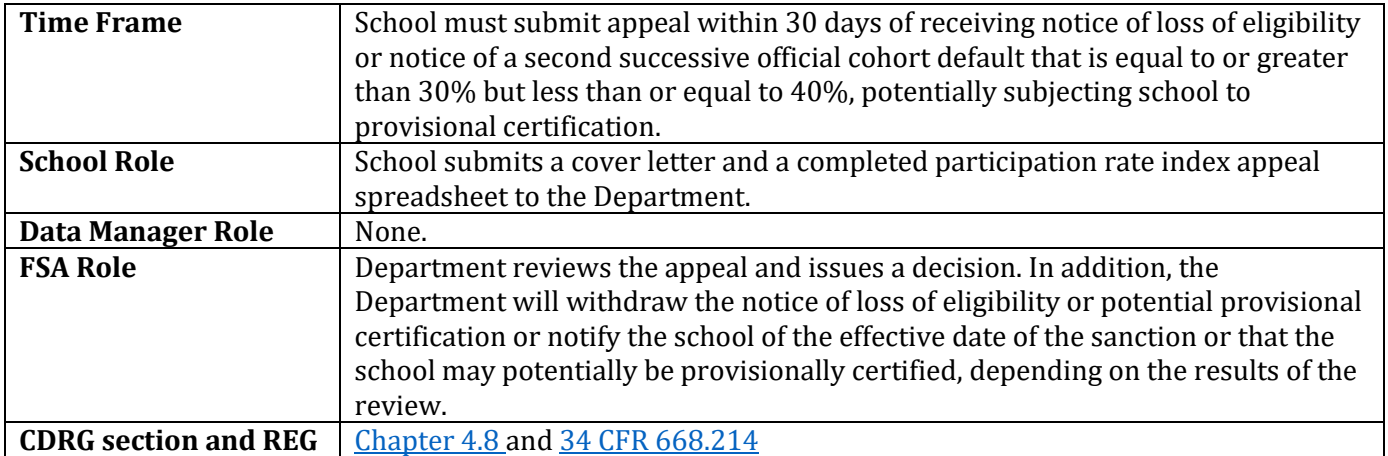

### **Economically DisadvantagedAppeal**

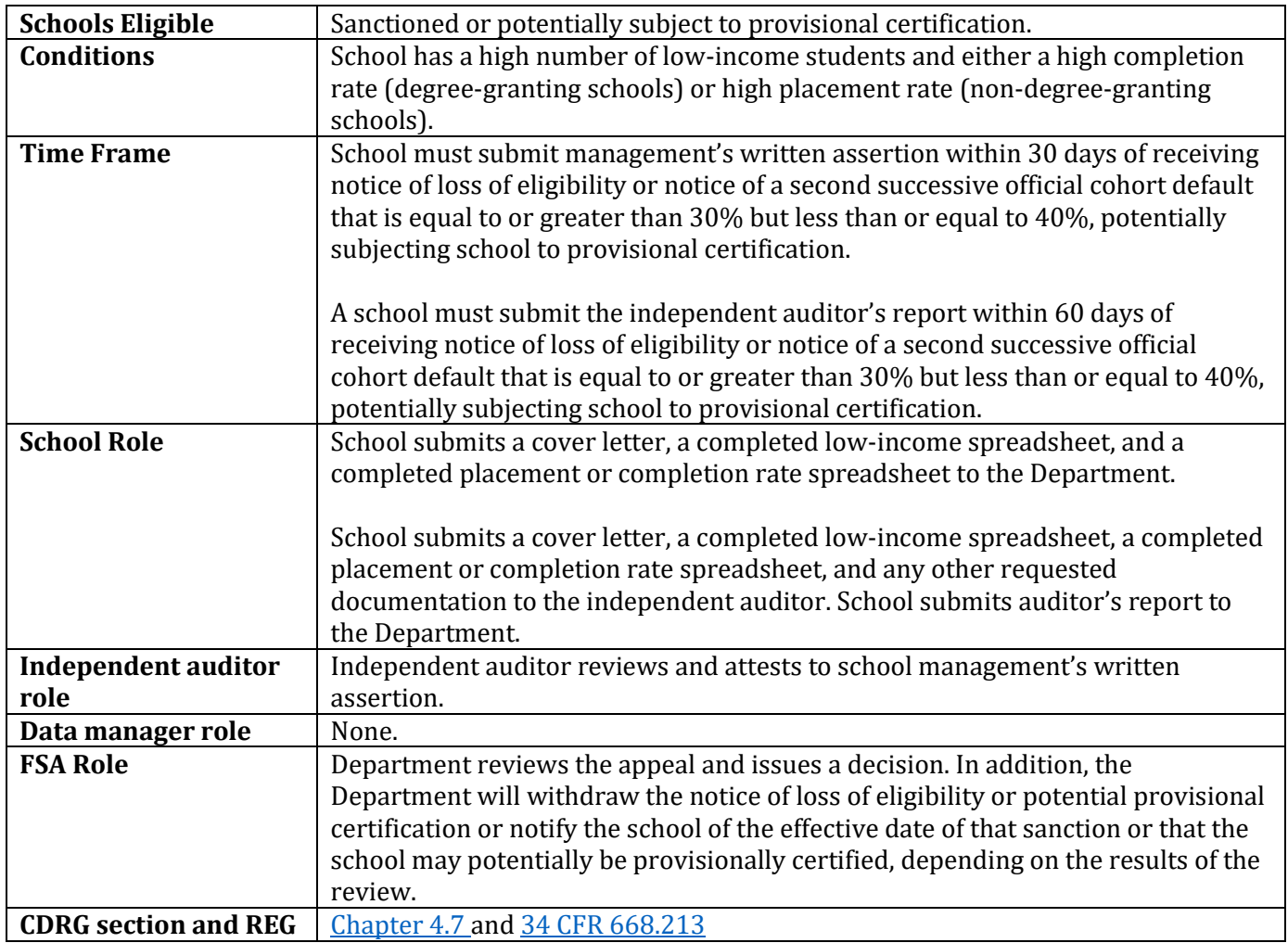

## **The Average RatesAppeal and Thirty-or-FewerBorrowers Appeal are initiated by theDepartment.**

### **AverageRates Appeal**

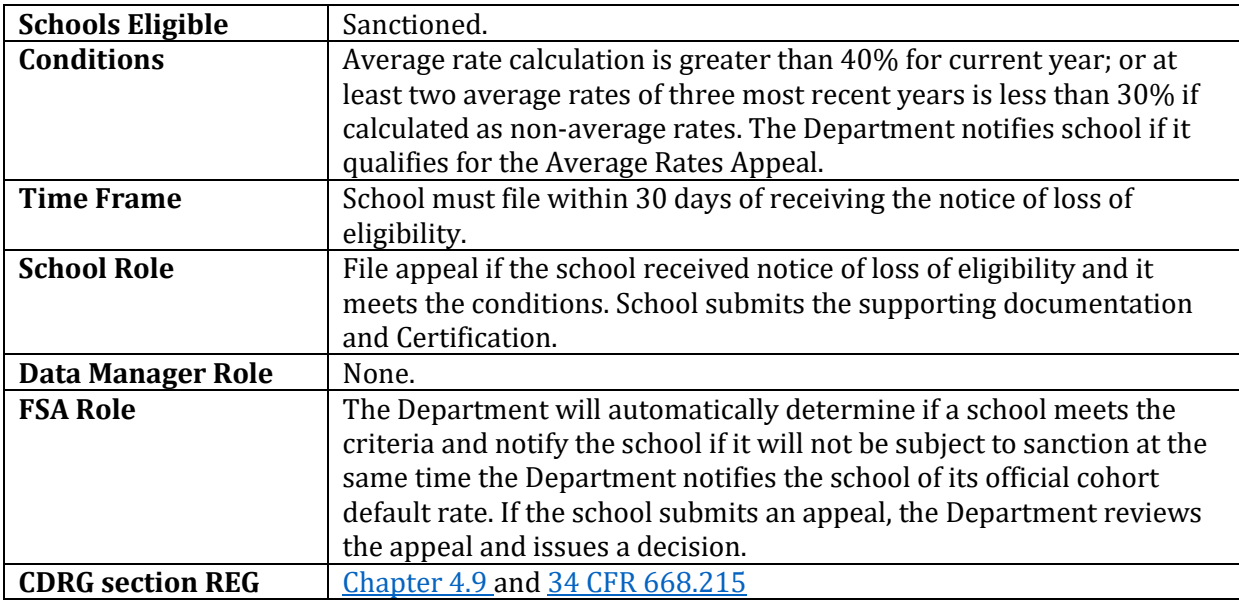

### **Thirty-or-FewerBorrowers Appeal**

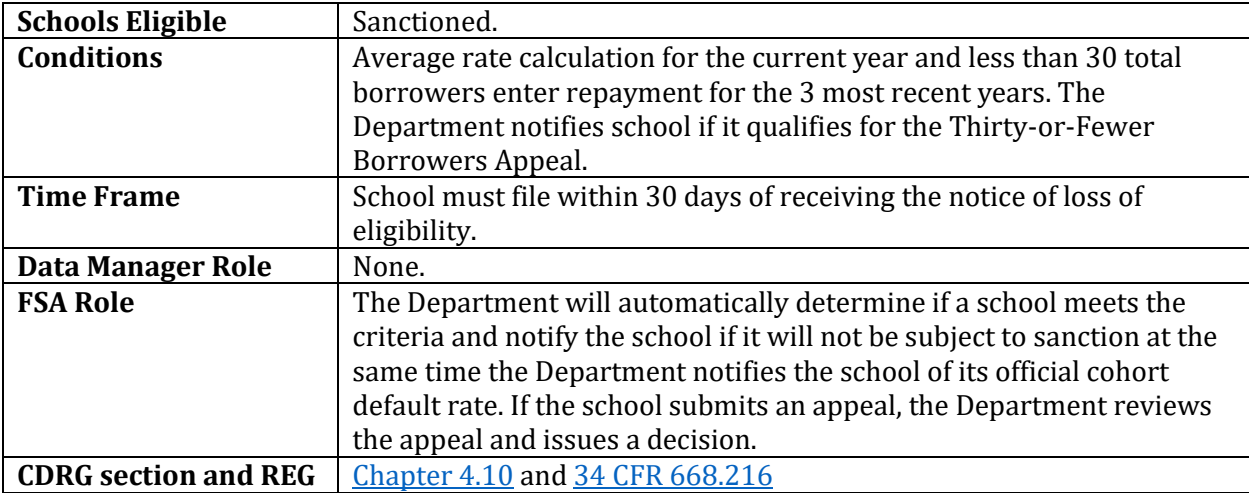

# **How can I make sure I have done everything I need to do a file a challenge, adjustment, or appeal?**

Each chapter in [Part IV of the Guide e](https://fsapartners.ed.gov/knowledge-center/topics/default-management/cohort-default-rate-guide)nds with a checklist. The checklist outlines the steps you need to take to file a challenge, adjustment, or appeal. Please review the appropriate checklist to ensure that you have taken all required steps prior to submitting your challenge, adjustment, or appeal.

# **How do I know where to submit a challenge, adjustment, or appeal?**

Challenges, adjustments, and appeals are submitted either to the Data Manager at the agency holding the loan or to the Department. Challenges, adjustments, appeals submitted via eCDR Appeals are automatically routed to the correct data manager. For hard-copy submissions, after locating the numerical code for the Data Manager on the LRDR (Field Q), you can find the name, address, and phone number on the list of Data Managers posted on the [Default](https://fsapartners.ed.gov/knowledge-center/topics/default-management) [Management's](https://fsapartners.ed.gov/knowledge-center/topics/default-management)  [website.](https://fsapartners.ed.gov/knowledge-center/topics/default-management)

### **Is there a deadline for submitting a challenge, adjustment, or appeal?**

There are different deadlines associated with each challenge, adjustment or appeal. Challenges, adjustments and appeals after the time deadline will be automatically rejected.

### **How can my school correct borrower databefore the cohort default rates calculated?**

A school can use information from NSLDS to monitor and correct borrower information before the cohort default rates are calculated for that borrower's cohort.

Reviewing borrower information on at least a monthly basis gives your school a chance to identify and assist its borrowers. For instance, a school that monitors borrower repayment status can identify when a borrower has just entered repayment, which is a good time to remind the borrower of the repayment schedule and review the borrower's repayment options. This information can help a borrower avoid default.

### **What are the advantages of regularly reviewing and correcting borrower information?**

If a borrower shown as "in repayment" is still enrolled, the school must update the student's enrollment status in NSLDS. (The school should check the NSLDS error report to verify that changes were accepted.)

Finally, monitoring borrower information helps ensure that the data posted to NSLDS is accurate. Schools that monitor the borrower's repayment and default status can contact Data Managers as errors occur, instead of waiting until the release of the cohort default rates to correct the information. This not only makes the review effort more manageable; it may result in a lower draft cohort default rate for your school.

### **Howdoesa school request information from NSLDS?**

A school may request loan information by logging into [NSLDS \(F](https://nsldsfap.ed.gov/)SA User ID and password required) and selecting the tab labeled "Report." For assistance with NSLDS reports, please contact NSLDS Customer Service at 1-800-999-8219. Schools can access a number of reports to aid with default management. Please see some of the more common reports below.

### **What information is available to assist schools in default management?**

The following reports are available from NSLDS in both summary and detailed information.

**DELQ01 – Delinquent Borrower Report** – provides school users a report of borrowers with loans reported as delinquent in payments to one of the federal loan servicers, which does not include loans whose guarantee is held by a Guaranty Agency.

**Benefits:** This report assists schools with delinquency and default prevention. It provides information on consolidation loans and includes information on underlying loan(s). If a school has merged into a new school (different OPEID), the report will include the original school OPEID on loans whose originating schools merged.

**DRC035 – School CDR History Report –** LRDR showing students included in the CDR for a specific cohort year. You can request this report for the current and any prior years. Prior year reports are available at any time.

**Benefits:** Once the cohort default rate is released, you can retrieve this report and begin analyzing the data immediately. You do not have to wait for the Destination Point Administrator (DPA). For default prevention purposes, a repository of historical data can be accessed to identify defaulters over a specified time frame.

**DR001 – Date Entered Repayment Report –** List of students who are scheduled to go into repayment during a specified date range. (User can specify start and end date.)

**Benefit:** Early identification of students who are incorrectly placed or missing in a cohort year. Correcting the data before the calculation should preclude the need to submit a challenge or adjustment.

### **How does a school use this information?**

A school should compare the information in the NSLDS reports with information in its own records. The information in the NSLDS reports will form the basis of the school's cohort default rate. The school should make note of any inconsistent or inaccurate information. When the cohort default rates are released, the school should review the LRDR to see if the inconsistent or inaccurate information is in the LRDR. If it is, the school should file the appropriate challenge, adjustment, or appeal.

# **Appendix: Cohort default ratein detail**

### **Howis a cohort default rate calculated?**

A school's cohort default rate is the percentage of a school's federal student loan borrowers who enter repayment within the cohort fiscal year and default within the cohort default rate period. Please see page 3.

# **Whatloans are included?**

The following Federal Family Education Loans (FFEL) and William D. Ford Federal Direct Loans (Direct Loan) are included in the calculation:

- Subsidized Federal Stafford Loans
- Unsubsidized Federal Stafford Loans
- Federal Direct Stafford/Ford Loans (subsidized and unsubsidized)
- Unsubsidized Federal Direct Stafford/ Ford Loans (subsidized and unsubsidized)

Federal Consolidation Loans and Federal Direct Consolidation Loans may also affect the cohort default rate calculation. See [Page 2.1-9, 2.1-12 of the CDR Guide fo](https://fsapartners.ed.gov/sites/default/files/attachments/2019-06/CDRGuideCh2Pt1CDRCalculation.pdf)r more information on consolidation loans. Perkins loans are not included in the calculation.

### **What is repayment?**

A FFEL or Direct Loan enters repayment after a 6-month and one day grace period that begins when the borrower separates (graduates, withdraws, or drops below half-time enrollment) from school. The official repayment date is the first day following the end of the 6-month period. This date is used to determine which cohort year the borrower is included in for the calculation.

### **When is a loan in default?**

After a FFEL or Direct Loan enters repayment, the borrower is responsible for making payments. If the borrower does not make payments or request a deferment or forbearance, the loan becomes delinquent.

The holder of a FFEL can submit a delinquency claim on the loan to the guaranty agency that guaranteed the loan when a loan becomes over 270 days delinquent. For cohort default rate purposes, a FFEL is considered to be in default only if the guaranty agency has paid a default claim on the loan to the lender. The date the guaranty agency reimburses the lender for the defaulted loan is used to determine if the borrower will be placed in the numerator of the calculation. If the date the claim is paid on a FFEL is within the cohort default period, the loan is included in the numerator of the cohort default rate. See below for the definition of the cohort default period.

A Direct Loan or a FFEL that has been purchased by the Department is considered in default for

cohort default rate purposes after 360 consecutive days of delinquency. The date the loan becomes 361 days delinquent is used to determine if the borrower will be placed in the numerator of the calculation. If the date the loan reaches 361 consecutive days of delinquency is in the cohort default period, the loan is included in the numerator of the cohort default rate.

**Note:** If a school owner, agent, contractor, employee, or any other affiliated entity or individual makes a payment to prevent a borrower's default on a loan that entered repayment during the cohort fiscal year, the loan is considered in default for cohort default rate purposes.

## **What is the cohort default period?**

The cohort default period is the three-year period that begins on October 1st of the fiscal year when the borrower enters repayment and ends on September 30th of the following two fiscal years.

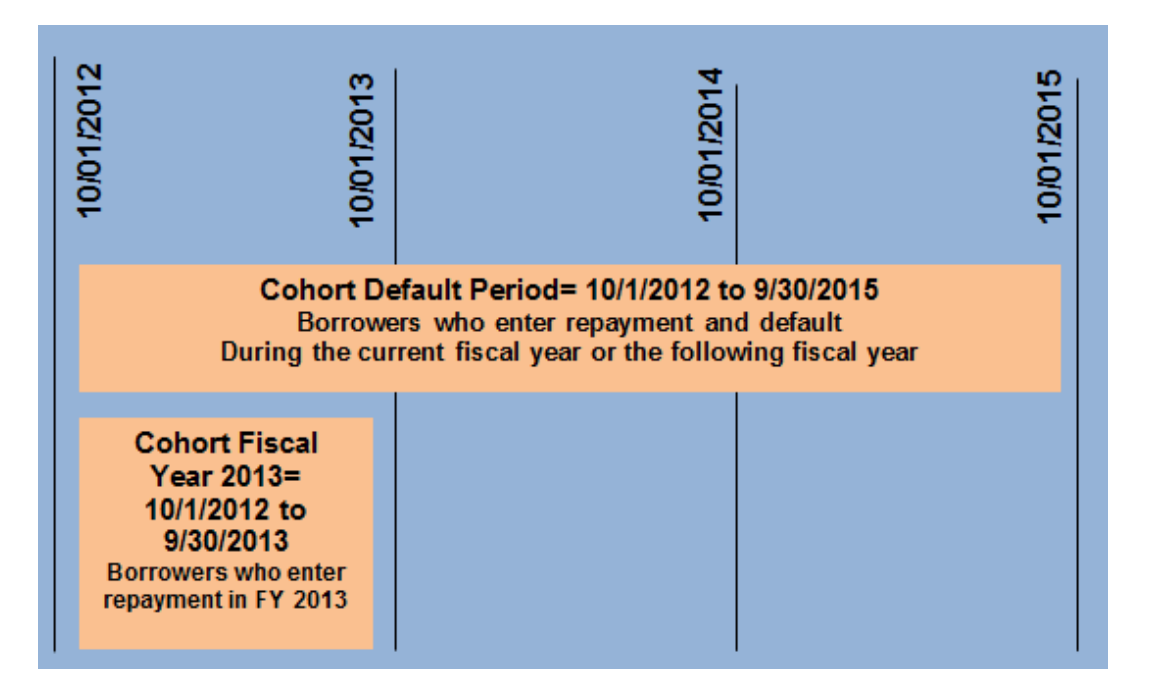

### **How is a cohort default Rate calculated?**

The formula the Department selects for calculating a school's cohort default rate depends on the number of student borrowers (not student loans) from that school entering repayment in a particular fiscal year and the number of cohort default rates previously calculated for the school. There are several special circumstances that will affect how a [loan is included in the cohort default](https://fsapartners.ed.gov/sites/default/files/attachments/2019-06/CDRGuideCh2Pt1CDRCalculation.pdf)  [rate calculation. See Pages 2.1-11](https://fsapartners.ed.gov/sites/default/files/attachments/2019-06/CDRGuideCh2Pt1CDRCalculation.pdf)– [2.1-14 of the CDR Guide.](https://fsapartners.ed.gov/sites/default/files/attachments/2019-06/CDRGuideCh2Pt1CDRCalculation.pdf)

The following are two examples of cohort default rate calculation. School A uses a non-average rate formula while School B uses an average rate formula.

The **non-average rate formula**, which is the most common calculation, is used for schools with 30 or more borrowers entering repayment for a fiscal year. Use the cohort default period in the graphic above. School A had 90 borrowers enter repayment between Oct. 1, 2012, and Sept. 30, 2013. Of those, 8 borrowers' default before Sept. 30, 2015.

The non-average rate formula for School A is calculated as follows:

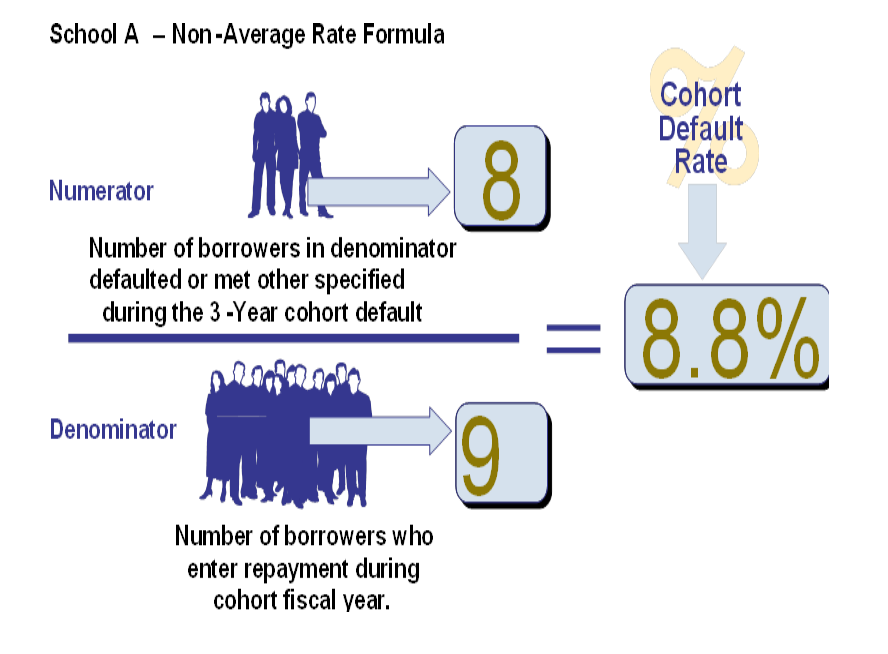

An **average rate formula** is used for a school with 29 or fewer borrowers entering repayment if the school had a cohort default rate for the previous two years.

**Average Rate Example:** School B, a degree granting school, certified loans for the following students: 29 borrowers who entered repayment in the current cohort fiscal year (of whom 2 defaulted in that cohort default period), 44 borrowers who entered repayment in the fiscal year immediately preceding the current cohort fiscal year(of whom 7 defaulted in the associated cohort default period), and 50 borrowers who entered repayment in the fiscal year two years prior to the current cohort fiscal year (of whom 3 defaulted in the associated cohort default period). The 123 borrowers  $(29 + 44 + 50 = 123)$  who entered repayment in these three fiscal years constitute the denominator. The numerator consists of the 12 borrowers  $(2 + 7 + 3 = 12)$  who defaulted in the relevant cohort default periods. School B's cohort default rate is calculated by dividing 12 by 123  $(12 \div 123 = 0.097)$  and expressing the result  $(0.097)$  as a percentage to produce an average cohort default rate of 9.7% (0.097 x 100 = 9.7) Page 2.1-6 of the Guide.

### **How does a change in status affect a school's cohort default rate?**

There are three types of change in status for cohort default rate purposes:

Acquisition or Merger of Schools - The first type of change in status occurs when one of two things happen: either one existing school acquires another existing school (acquisition of schools) or two existing schools combine to form one new school (merger of schools).

Acquisition of Branches or Locations - The second type of change in status occurs when an existing school acquires a branch or location of another school. This type of change in status results in one expanded school and one former parent school.

Branches or Locations Becoming Schools - The third type of change in status occurs when a branch or location of an existing school becomes an independent new school. This type of change in status results in one new school and one former parent school.

A school involved in a merger, acquisition, or other change in status should be aware that the change may affect the application and calculation of its cohort default rates and that certain sanctions may be applicable to the school after the change in status.